## **Inhalt**

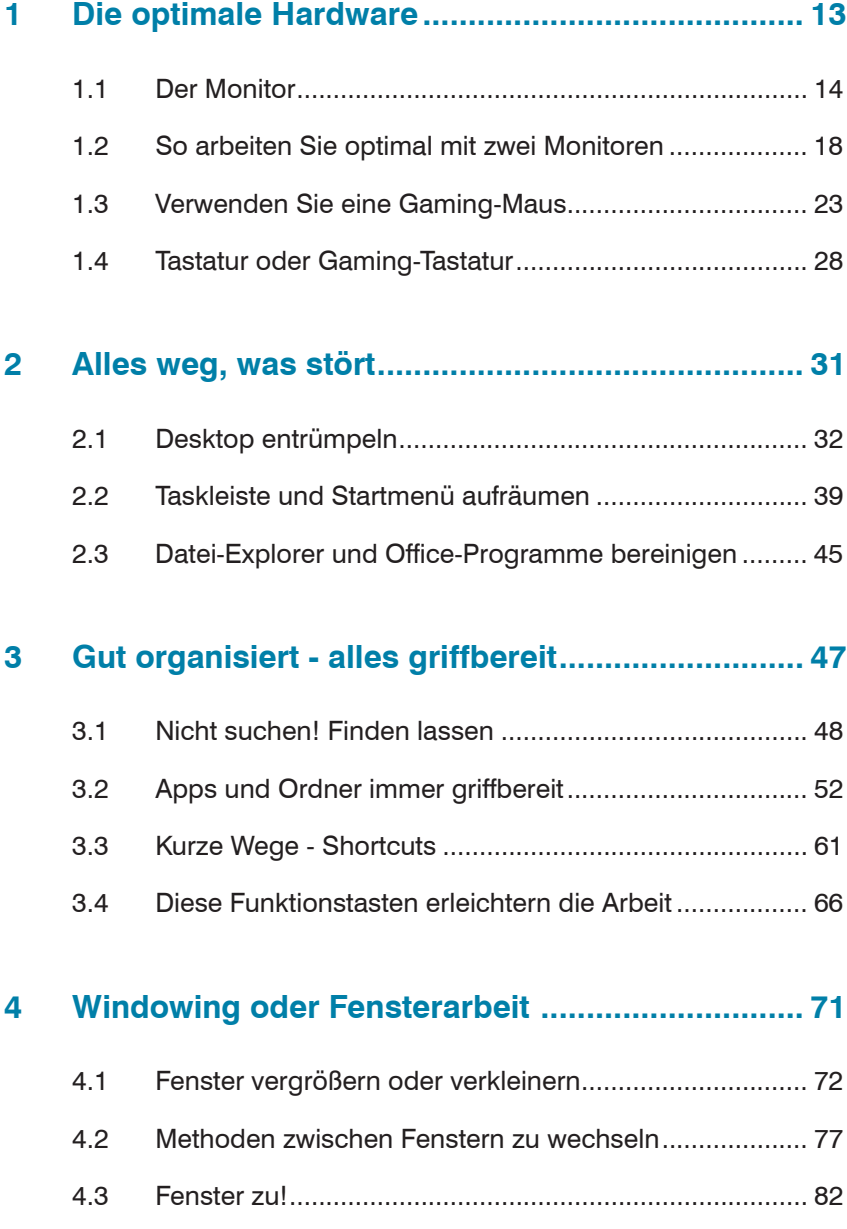

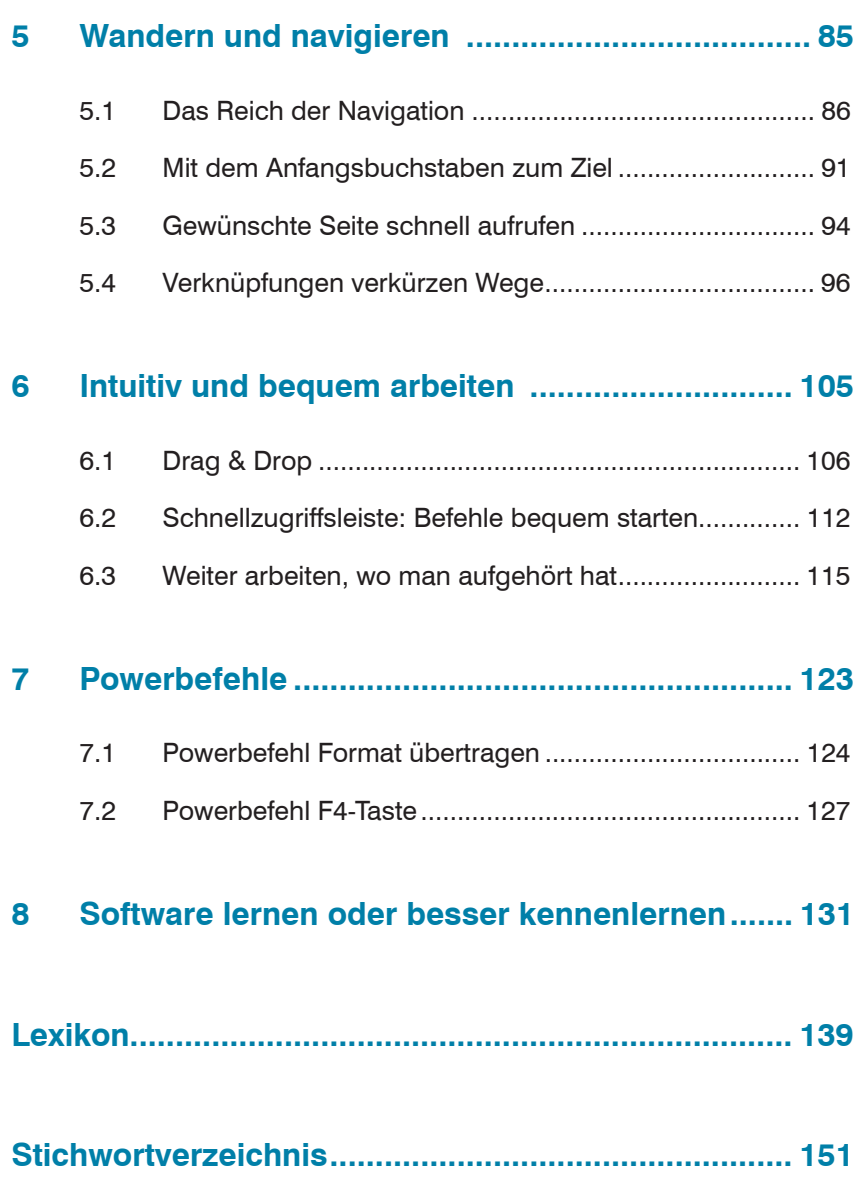

## **Tippübersicht**

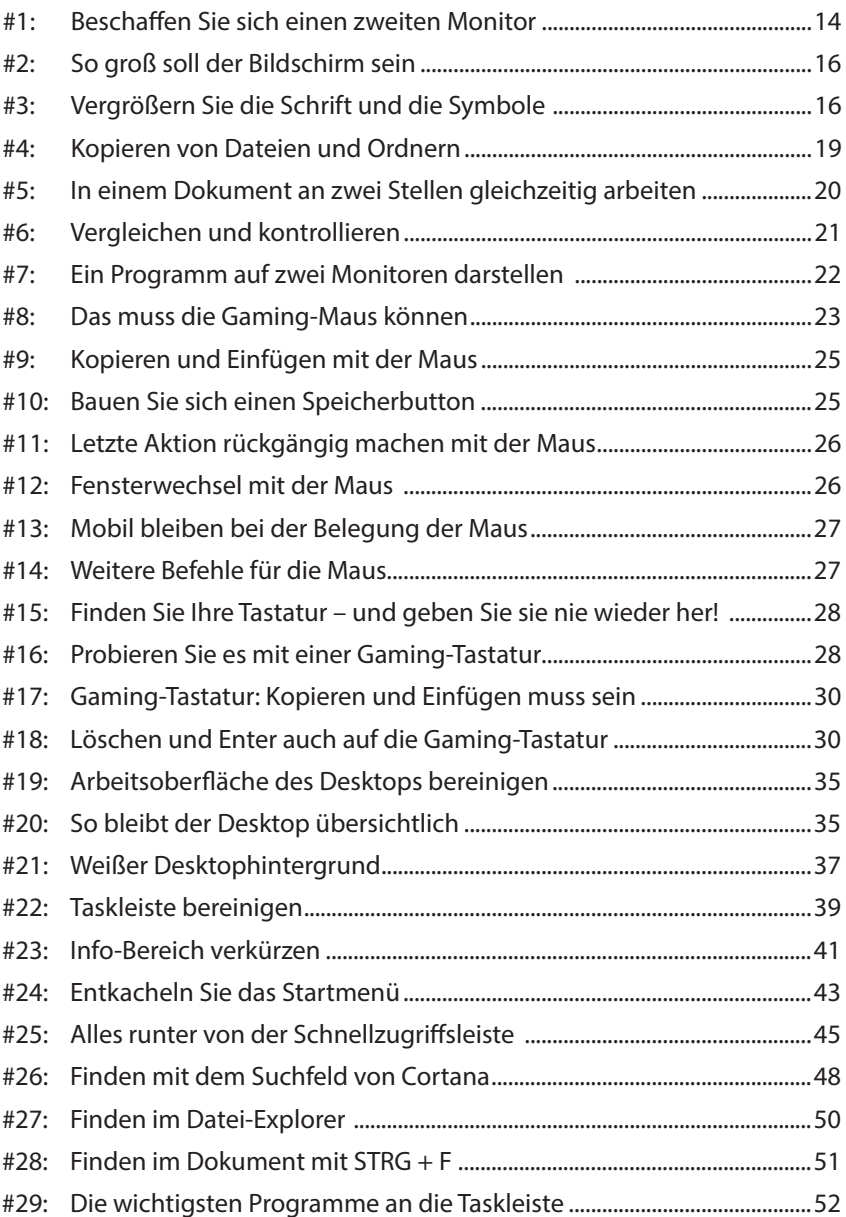

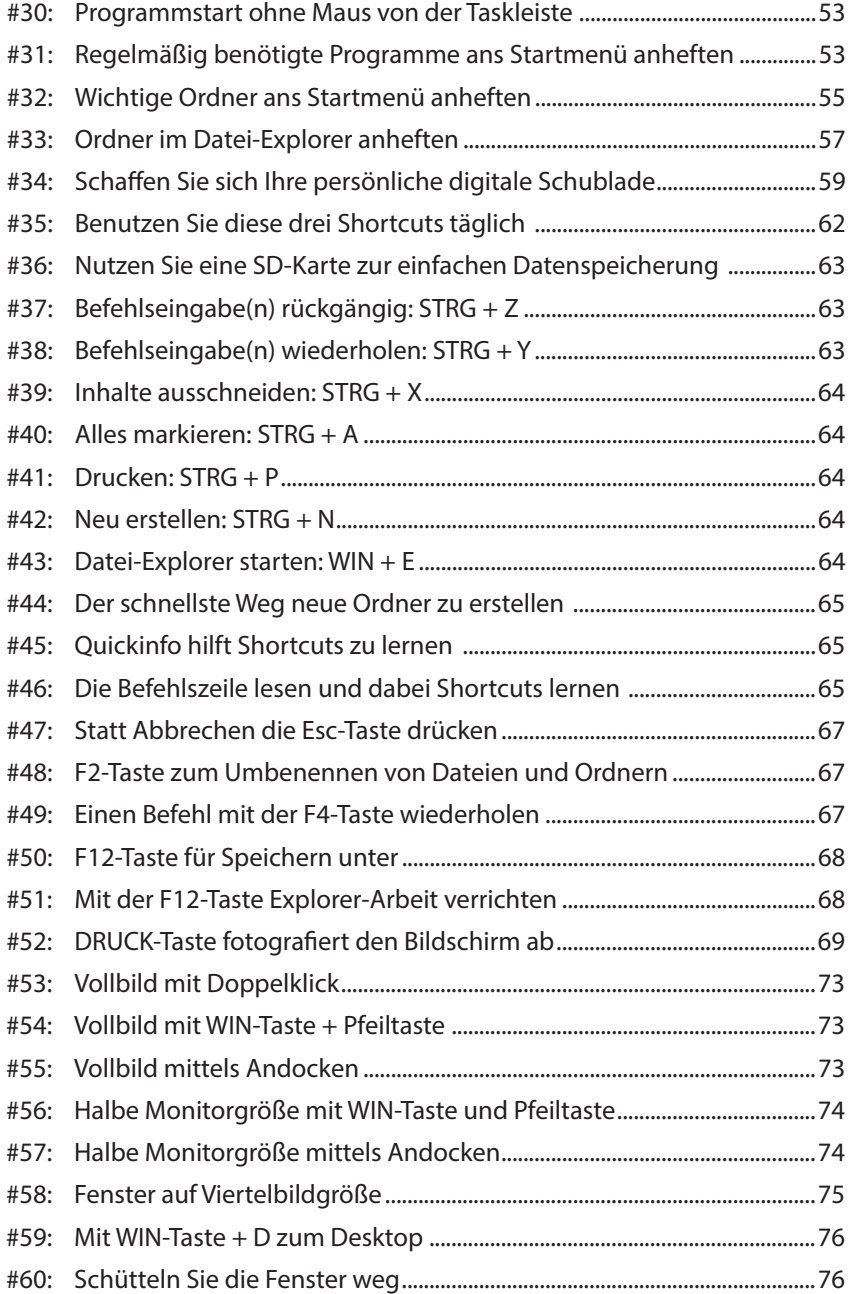

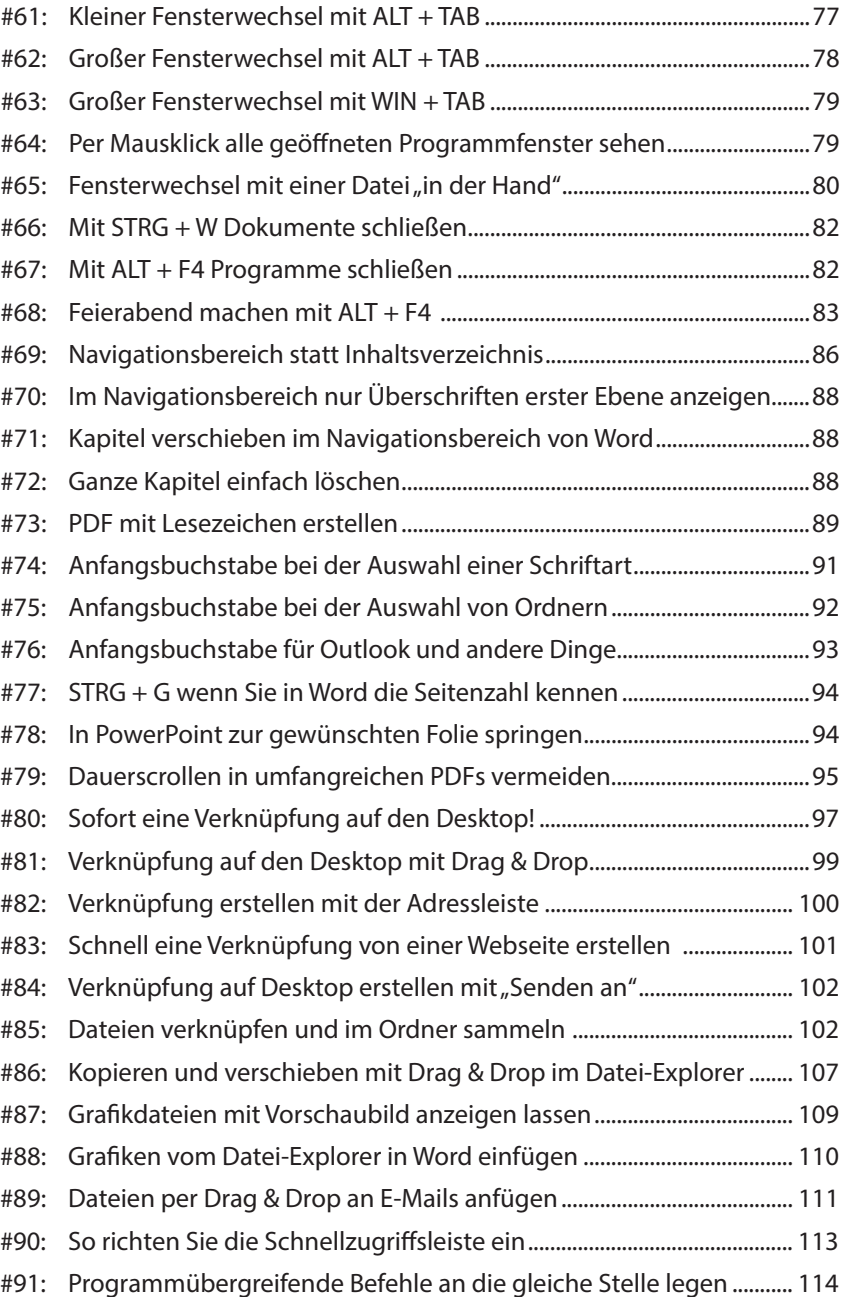

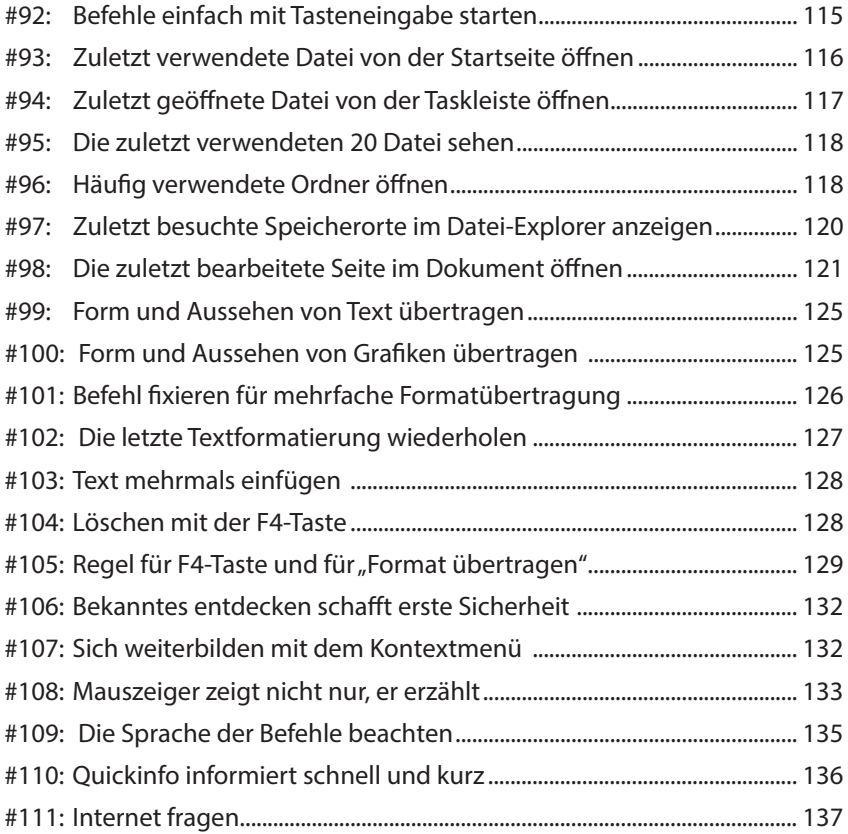